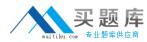

# 000-420

# IBM InfoSphere MDM Server v9.0

Version 3.5

# 000-420

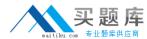

#### **QUESTION NO: 1**

Which two features differ between the probabilistic and deterministic approach to Suspect Duplication Processing? (Choose two.)

- A. candidate list selection
- B. matching critical data elements between praties
- C. handing A2 suspects
- D. determining the match category

Answer: B, D

# **QUESTION NO: 2**

What is a design component of Data Persistency Entitlements?

- A. Ancestors
- B. Accessors
- C. Activities
- D. Profiles

**Answer:** B

#### **QUESTION NO: 3**

An external system provides a daily master data feed into InfoSphere MDM Server. New business proxies are created to synchronize this information with existing data in the MDM database. The synchronization process involves calling existing InfoSphere MDM Server transactions. What information does the business proxy use to resolve the identities of business objects and detect transactions needed in the composite transaction?(Choose two.)

- A. business object primary key fields
- B. business object foreign key fields
- C. business object business key fields
- D. business key fields in parent business object hierarchy

Answer: C, D

**QUESTION NO: 4** 

# 实题序 maitiku.com 专业题库供应商

# 000-420

Which two statements are true about the type of history database triggers in InfSphere MDM Server?(Choose two.)

- A. SIMPLE triggers populate the history record in audit tables when a record is inserted into an operational table in the InfoSphere MDM Server database.
- B. COMPOUND triggers populate the history record in audit tables when a record is updated or deleted from within an operational table in the InfoSphere MDM Server database.
- C. SIMPLE triggers populate the history record in audit tables when a record is updated from within an operational table in the InfoSphere MDM Server database.
- D. COMPOUND triggers populate the history record in audit tables when a record is inserted or updated from within an operational table in the InfSphere MDM Server database.

Answer: C, D

#### **QUESTION NO: 5**

Which three capabilities does the Extended Key Generation Framework provide?(Choose three.)

- A. Ability to generate different types of identifiers such as numeric, alphanumeric, numeric string, and alphabetic.
- B. Ability to generate different types of identifiers of variable length.
- C. Ability to construct identifiers from an external messaging engine.
- D. Ability to return a set of identifiers instead of a single identifier.
- E. Ability to customize the behavior of the Identifier object during the collapse of Parties.

Answer: A, B, D

#### **QUESTION NO:** 6

The request parser factory, parser, response constructor factory, constructor, and request handler are all parts of the Request and Response framework.

What is the request handler?

- A. The request handler is a component that interacts with these components to carry out the request.
- B. The request handler is a transaction that interacts with these components to carry out the request.
- C. The request handler is a parser that interacts with these components to carry out the request.

# 实题库 maitiku.com 专业题库供应商

### 000-420

D. The request handler is a factory that interacts with these components to carry out the request.

**Answer:** A

# **QUESTION NO: 7**

The tcrm\_extension.properties file contains the following: id\_factory\_identifier=com.dwl.tcrm.utilities.ClientIDF actory id\_factory\_contequiv=com.dwl.tcrm.utilities.ClientIDF actory How will the primary key be generated for the CONTACT, IDENTIFIER, and CONTEQUIV tables?

- A. A custom key will be defined for the IDENTIFIER table and the CONTEQUIV table, a default key will be defined for the CONTACT table.
- B. Default keys will be defined for all tables, as defined by TCRMIDF actory.
- C. Custom kdys will be defined for all tables, as defined by ClientIDF actoryGeneral.
- D. A custom key will be defined for the CONTACT table, default keys will be defined for the IDENTIFIER and CONTEQUIV tables.

**Answer:** A

#### **QUESTION NO: 8**

InfoSphere MDM server stores metadata about its data table definition for table name and column name. Which feature relies on this metadata in the CDDWLTABLETP table or the CDDWLCOLUMNTP table?

- A. Rules of Visibility
- B. Business Key Validation
- C. External Validation
- D. Extension Framework

**Answer:** B

#### **QUESTION NO: 9**

You are required to store the history of any errors generated for reporting at a later time. Which statement is correct?

A. History is configured during installation; so this will be implemented.

# maitiku

### 000-420

- B. Write a custom business rule to save error data in the custom history tables.
- C. Enable transactions in the Transaction Audit Information Log(TAIL).
- D. Generate a report on sample error tables.

**Answer:** C

### **QUESTION NO: 10**

If the MandatorySearchDone field of the TCRMPartyBObj is set to "Y" and an A2 suspect is found during an addParty, which two actions occur?(Choose two.)

- A. The source party is returned in the response.
- B. The suspect parties are returned in the response.
- C. The source party is not added to the database.
- D. The source party is added to the database.

Answer: B, D

### **QUESTION NO: 11**

You are installing a standalone development environment on a workstation PC with both the database and application server running on the PC.

Which statement is true regarding the installation and configuration of this environment?

- A. The database tables must be setup manually by running the provided SQL scripts.
- B. A database and database user need to exist, but the InfoSphere MDM Server Workbench tooling can setup the necessary tables as part of an automated process.
- C. A database server needs to be installed, but the InfoSphere MDM Server Workbench tooling will automatically setup everything, including creation of a database user, as part of an automated process.
- D. The application server needs to be manually configured with the appropriate data sources which the InfoSphere MDM Server Workbench will then use to setup the database as part of an automated process.

**Answer:** B

#### **QUESTION NO: 12**

Which three tables are used by the InfoSphere MDM Server external validation service for configuring group level external validation?(Choose three.)

A. V\_GROUP\_PARAM

# 000-420

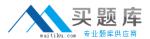

B. V\_FUNCTION C. V\_PARAM D. V\_GROUP\_VAL E. V VAL

Answer: A, B, D

#### **QUESTION NO: 13**

You created an InfoSphere MDM Server data extension for the Person data entity whert the extended data elements are within the same MDM out-of-the-box PERSON table. One of the extended elements for the Person data extension is called XMarketingIndicator. The "Compound" triggers are implemented within the InfoSphere MDM Server application.

What is the expected result in the H\_PERSON audit table when a new record with a value in the XMarketingIndicator field is populated in the PERSON table?

- A. One record is populated in the H\_PERSON table with the Action Code of "1".
- B. One record is populated in the H\_PERSON table with the Action Code of "U".
- C. Two records are populated in the H\_PERSON table; one with the Action Code of "l" and the other with "U".
- D. Two records are populated in the H\_PERSON table; both with the Action Code of "l".

**Answer:** C

#### **QUESTION NO: 14**

What is the meaning of "event horizon" in the context of an Event Manager application?

- A. The "event horizon" is the date stored in EVENT table to specify for how long the detected event remains valid.
- B. The "event horizon" is the number stored in CDEVENTCAT table to specify how frequently, in number of days, the event definitions belonging to that event category is detected by default.
- C. The "event horizon" is the reference stored in EVENTDEFRULE table to specify the expiry data for the rules associated with particular event category.
- D. The "event horizon" is the date stored in CDEVENTCAT table to specify for how long the definition of event remains valid.

**Answer:** B

# 实 题 库

### 000-420

#### **OUESTION NO: 15**

Regarding InfoSphere MDM Server behavior extensions, which statement is correct?

- A. MDM Action Events are called when a nominated transaction like addAddress is called by a coarse grained transaction like addPerson.
- B. MDM Action Events are used for actions such as "search".
- C. MDM Transaction Events are used for transactions such as "search" and "get".
- D. MDM Transaction Events are called when a nominated transaction like addAddress is called by a coarse grained transaction like addPerson.

**Answer:** A

#### **QUESTION NO:** 16

Click the Exhibit button.

<soapenv:Envelope xmlns:soapenv="http://schemas.xmlsoap.org/soap/envelope/"</pre>

Xmlns:soapenv="http://schemas.xmlsoap.org/soap/envelope/"xmlns:xsd="http://www.w 3.org/200 1/XMLSchema"

Xmlns:xsi="http://www.w3.org/2001/XMLSchema-instance">

<soapenv:Body>

<soapenv:Fault>

<faultcode>soapenv:Server.securityException</faultcode>

<faultstring>com.ibm.wsspi.wssecurity.SoapSecurityException: WSEC5048E: One of

"SOAP Header" elements required.</faultstring>

<detail encodingStyle=""/>

</soapenv:Fault>

</soapenv:Body>

</soapenv:Envelope>

You have set up an InfoSphere MDM Server development environmet using a test WebSphere Application Server and locally installed DB2. The WebSphere Application Server security is not enabled. You run the "adperson" Web service and receive the response shown in the exhibit.

Which step is required to allow the Web service request to succeed?

- A. Set the configuration setting/IBM/DWLCommonServices/Security/enabled to false.
- B. Redeploy the party Web service module with security disabled.
- C. Run Prepare for Deployment on the MDM application.
- D. Use the correct user ID and password in the request.

Answer: B